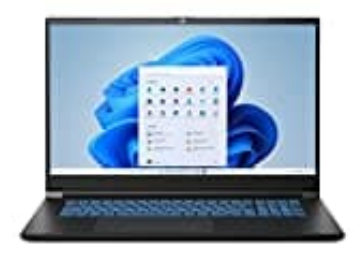

## **MEDION ERAZER Scout E10**

## **Problembehebung: Laptop fährt nicht hoch**

Wenn der Laptop nicht hoch fährt, liegt es in vielen Fällen an einem abgenutzten oder defekten Akku.

- 1. Trenne alle Kabel.
- 2. Nehme den Akku komplett heraus und setze ihn nach ein paar Minuten wieder ein und schließe das Gerät per Netzteil an. *Kehme den Akku komplett heraus und setze ihn nach ein paar Minuten wieder ein und schetzteil an.*<br> *(Einige Netzteile leuchten, wenn sie an einer Stromquelle angeschlossen sind.)*<br> *(Einige Netzteile leuchten, wenn sie an*
- 3. Überprüfe auch, ob das Netzteil noch funktioniert. Taste es auf Kabelbruch ab.